### **EIA Electric Power Data Systems Access and Help Links**

### **Link to the Web Data Entry System**

(Double Click on the link below to access)

# **https://elecidc.eia.doe.gov/**

## Click on the link below for help Instructions:

(Double Click on the link below to access)

#### **https://elecidc/eia.doe.gov/help**

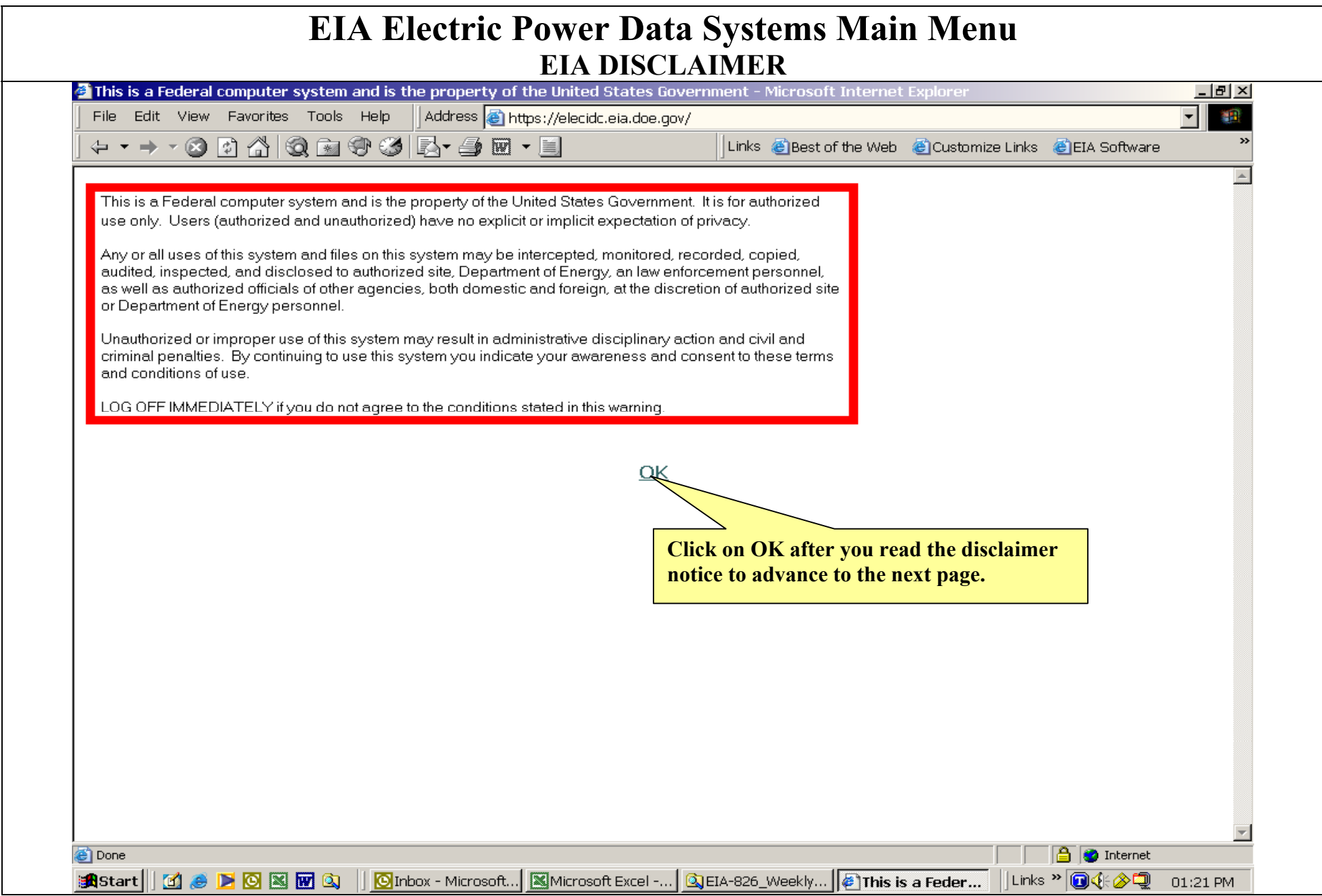

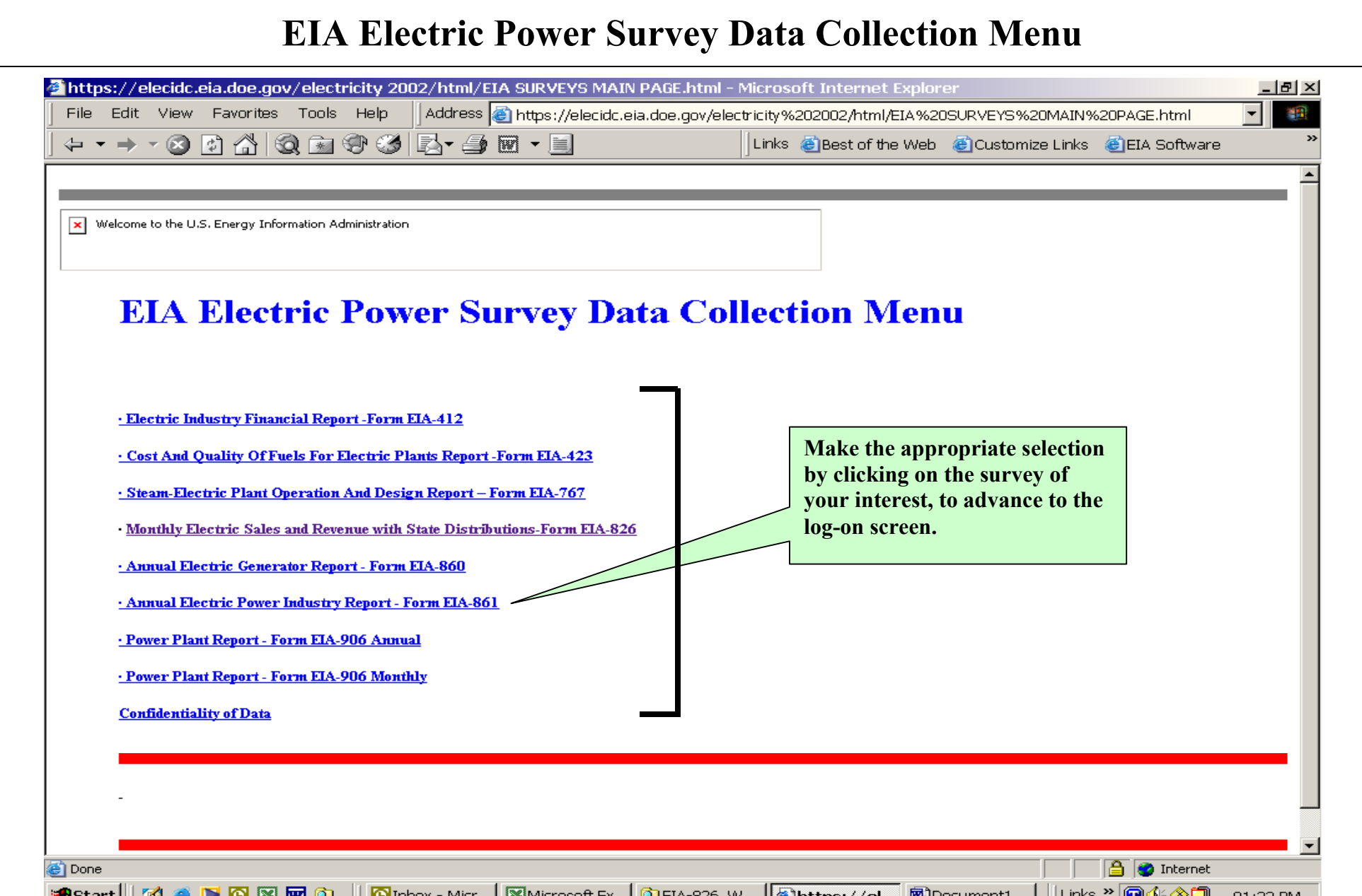

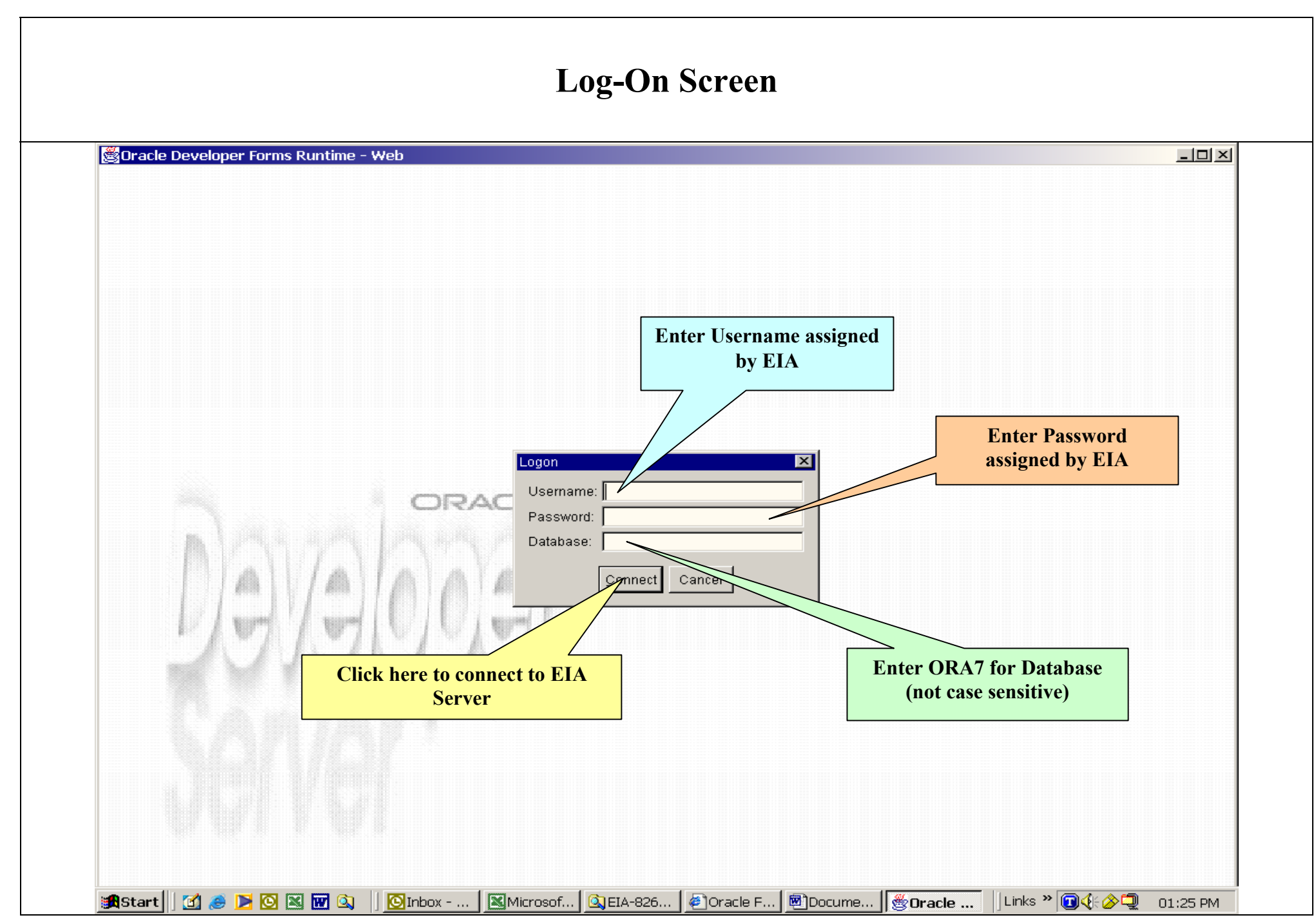

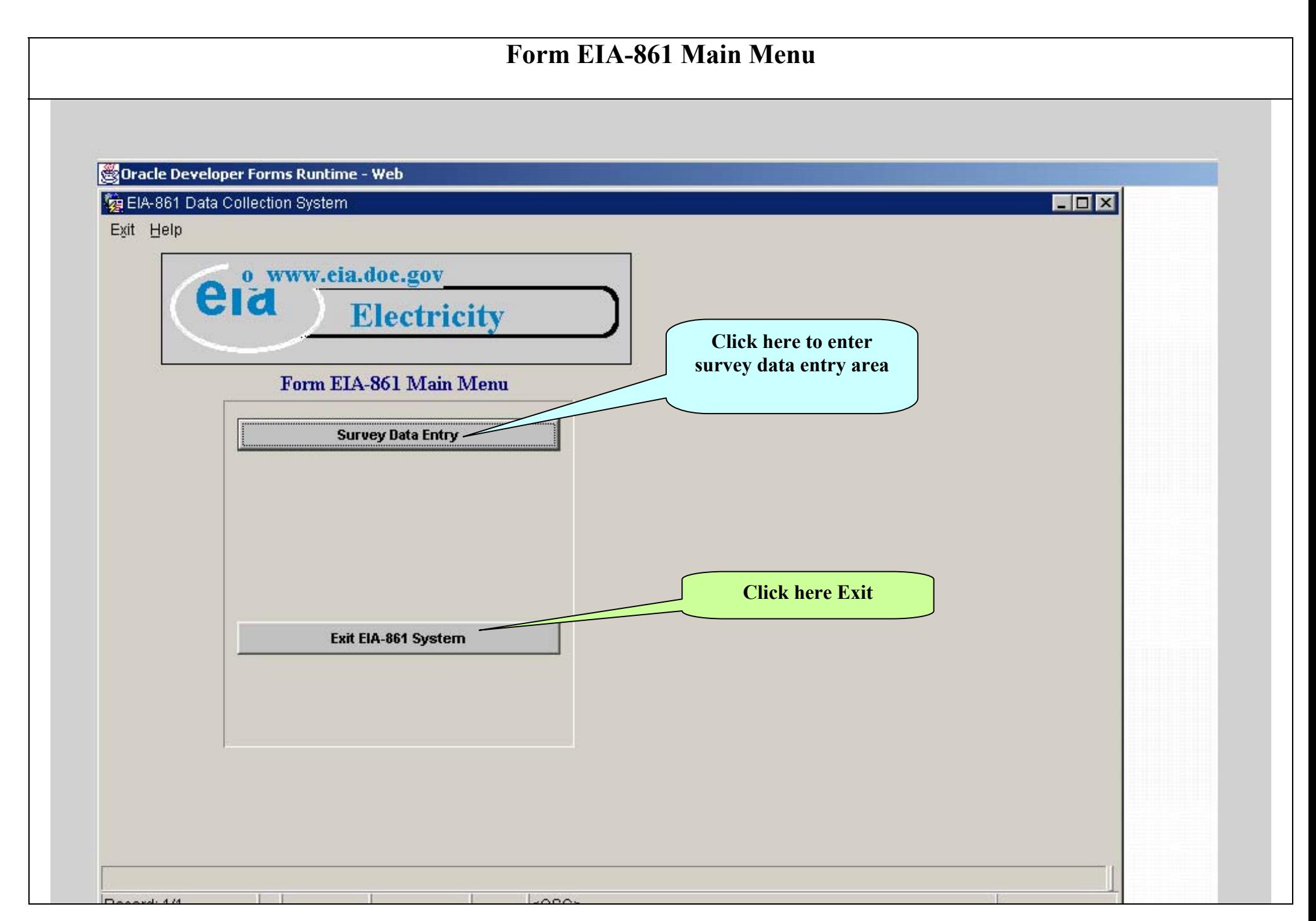

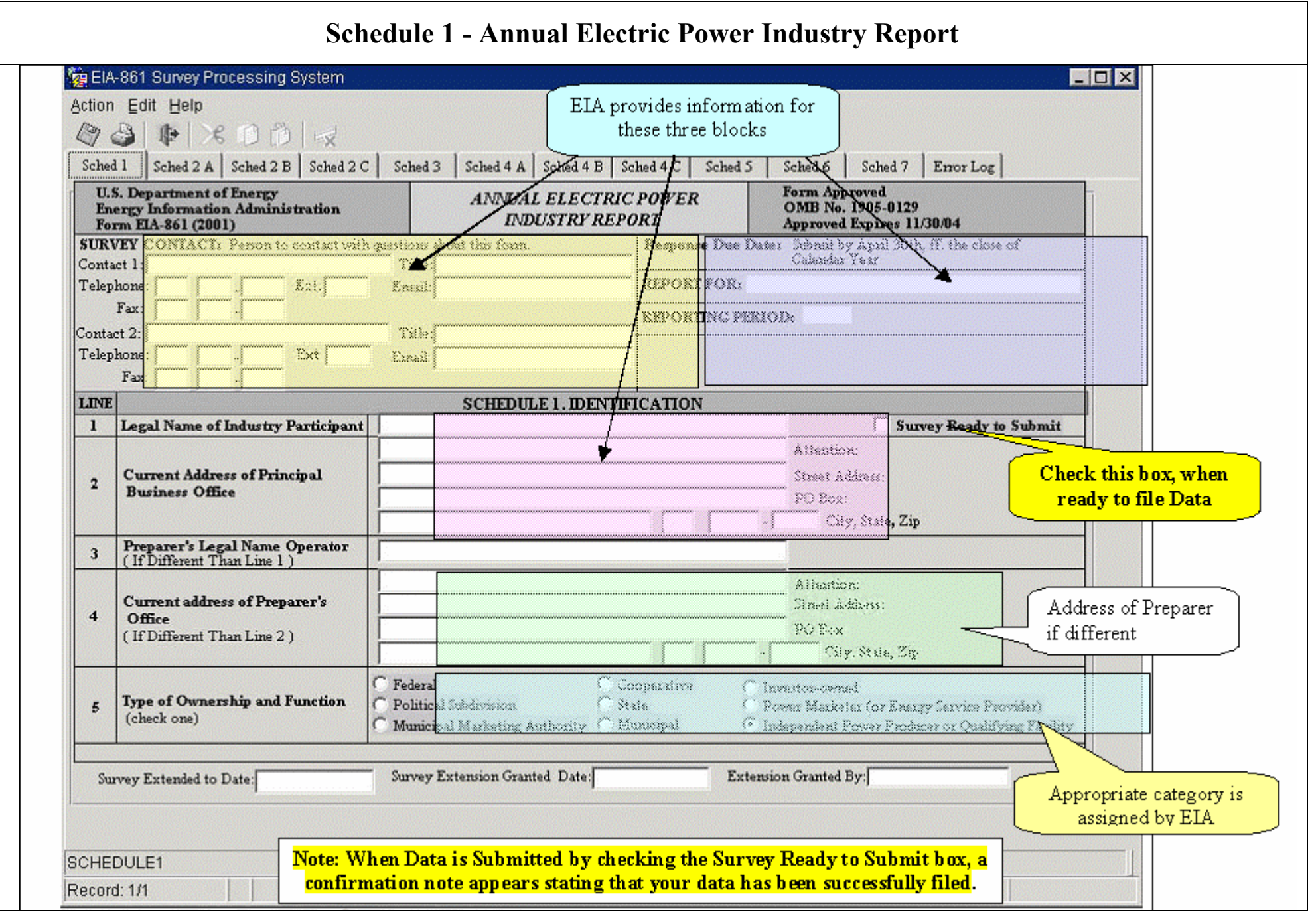

#### 6

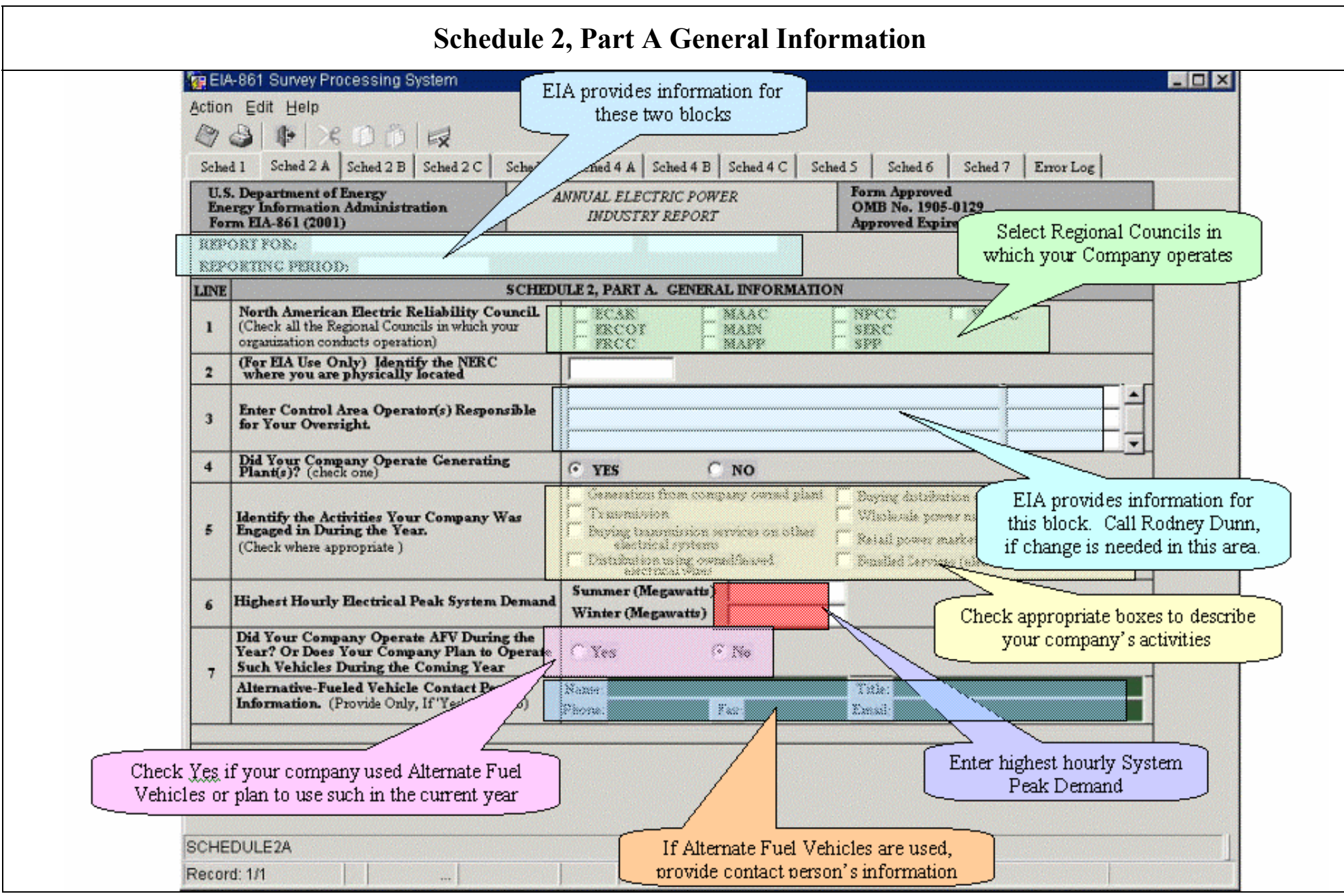

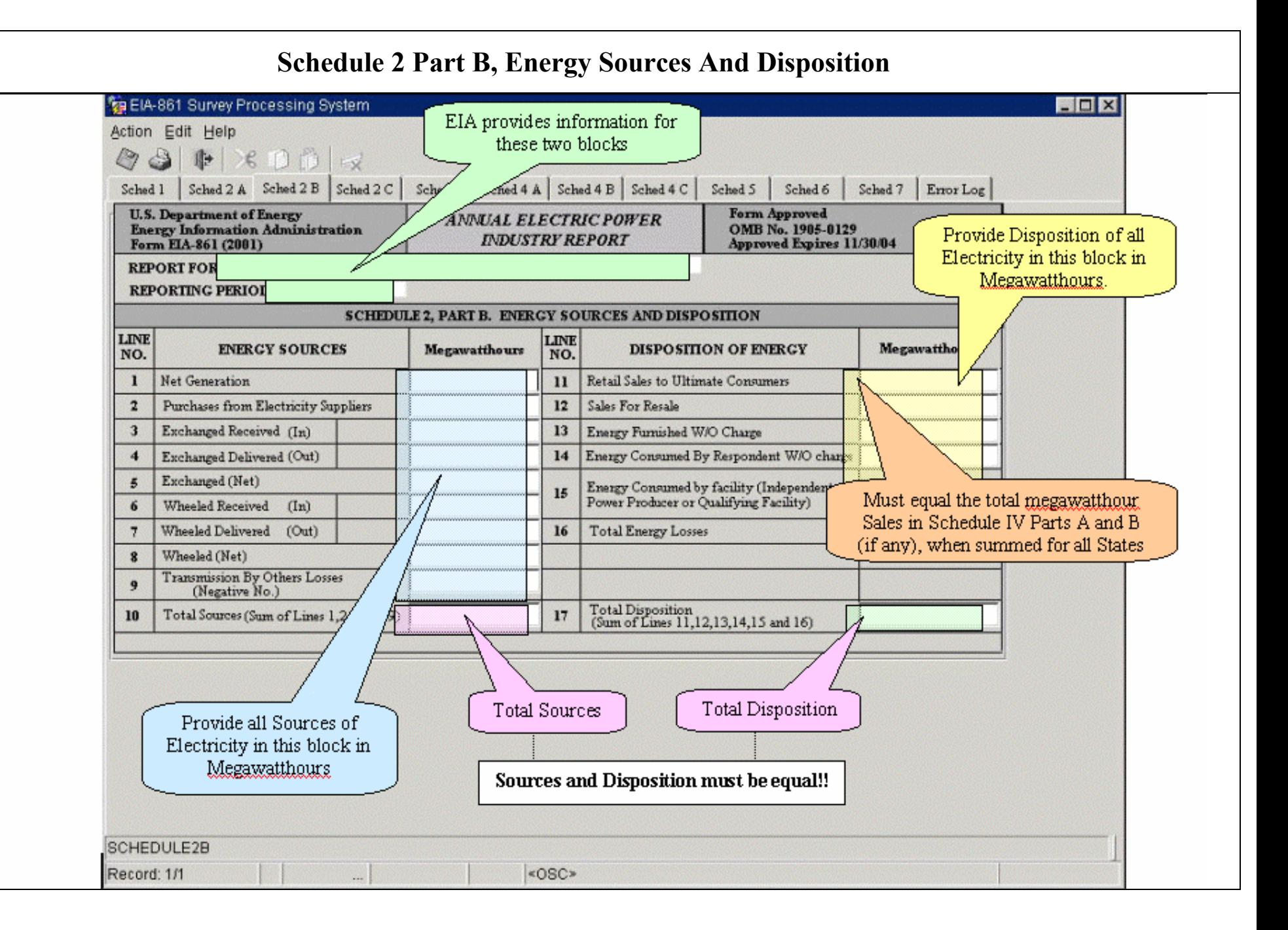

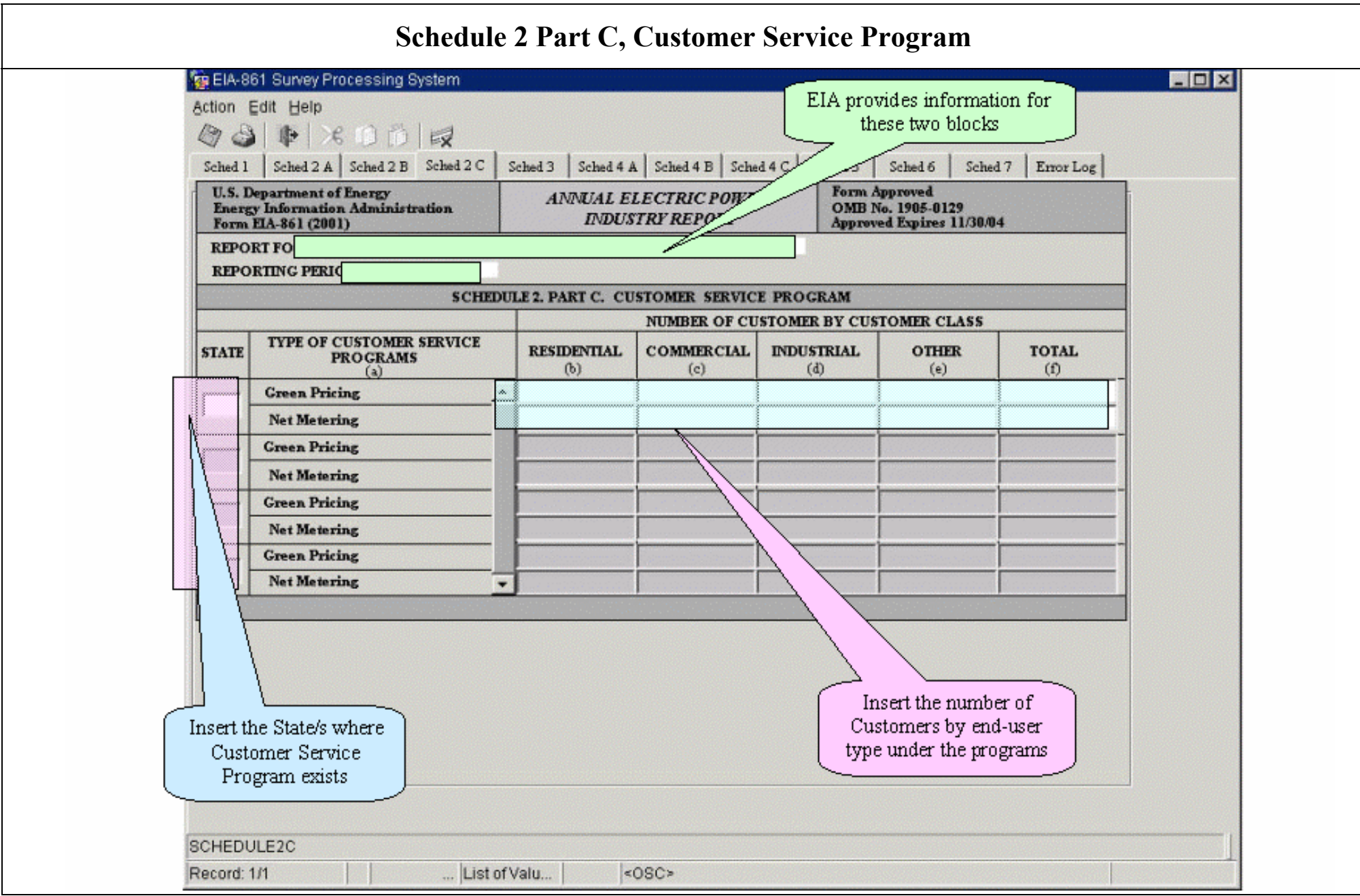

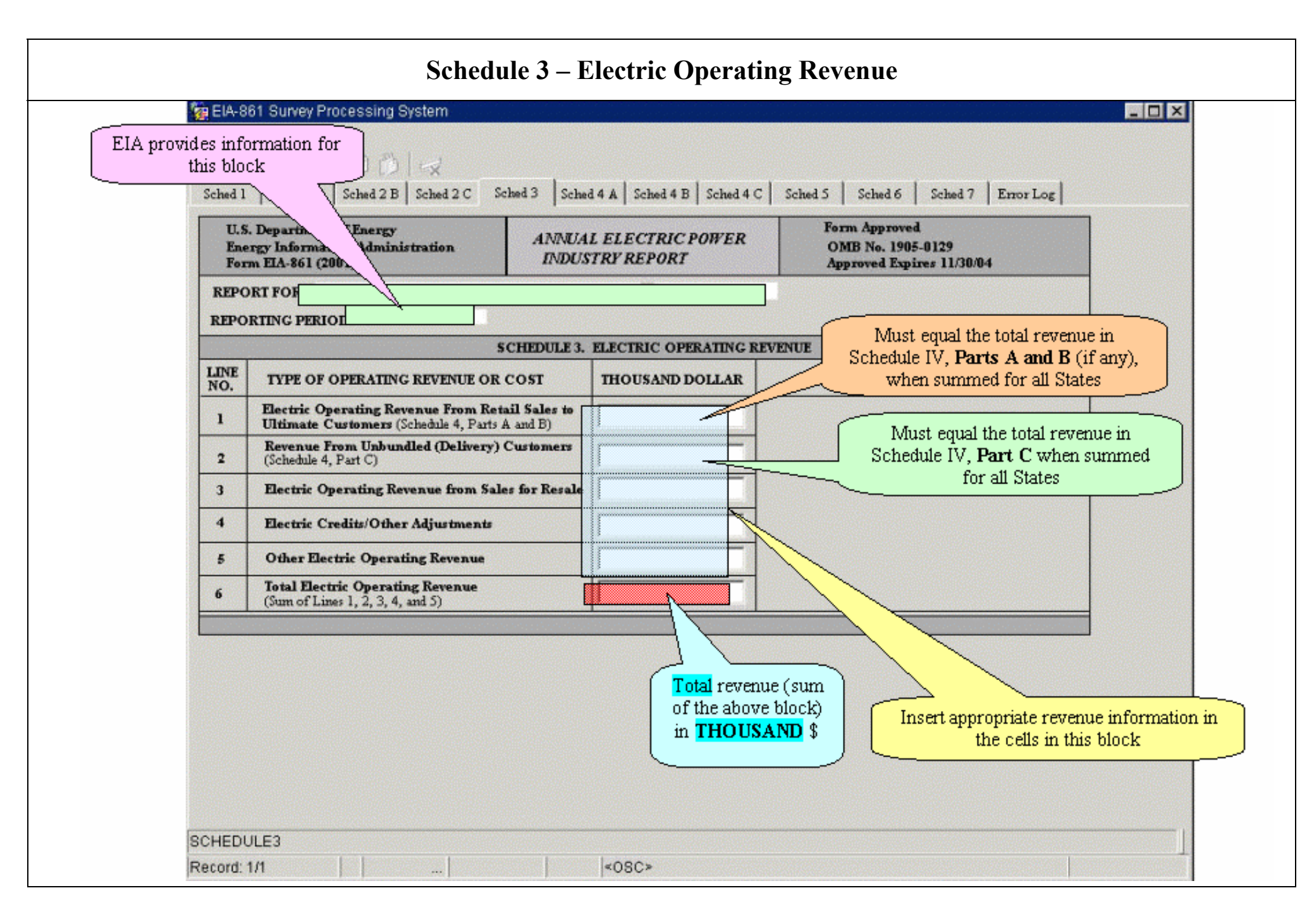

#### **Schedule 4 Part A – Retail Sales to Ultimate Customers, Full Service Energy and Delivery (Bundled)**

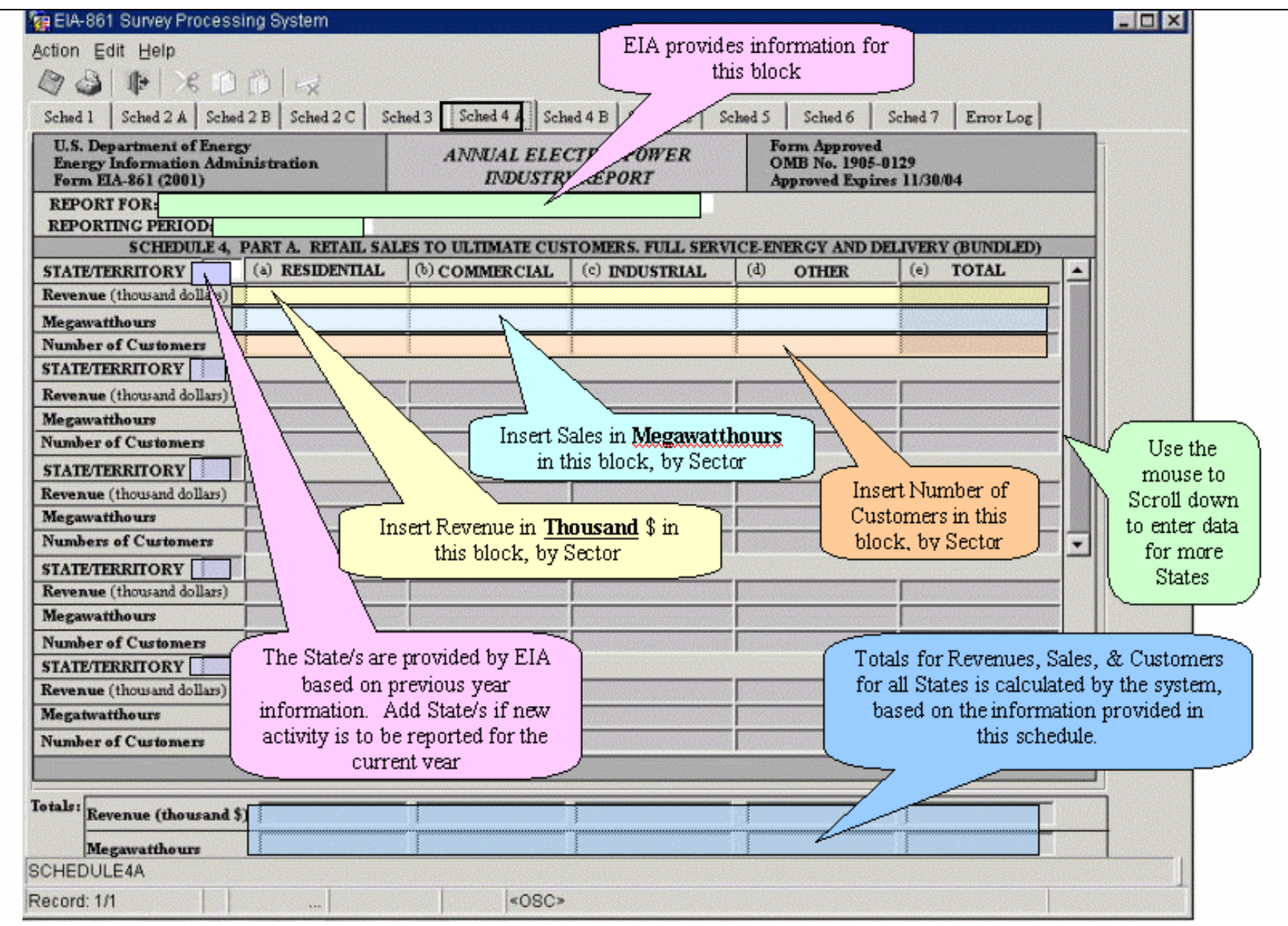

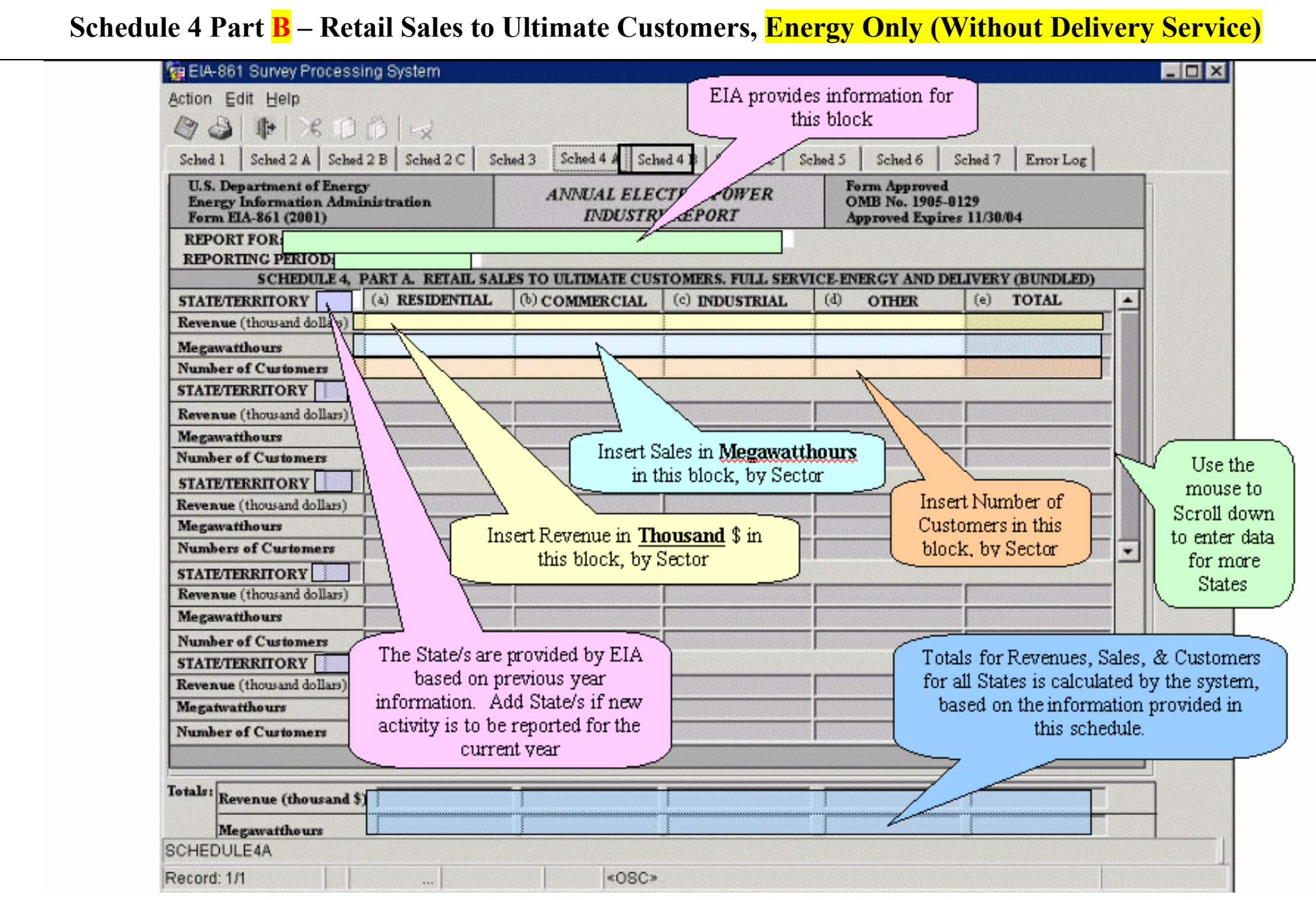

### **Schedule 4 Part C – Retail Sales to Ultimate Customers, Delivery Service (and All Other Charges)**

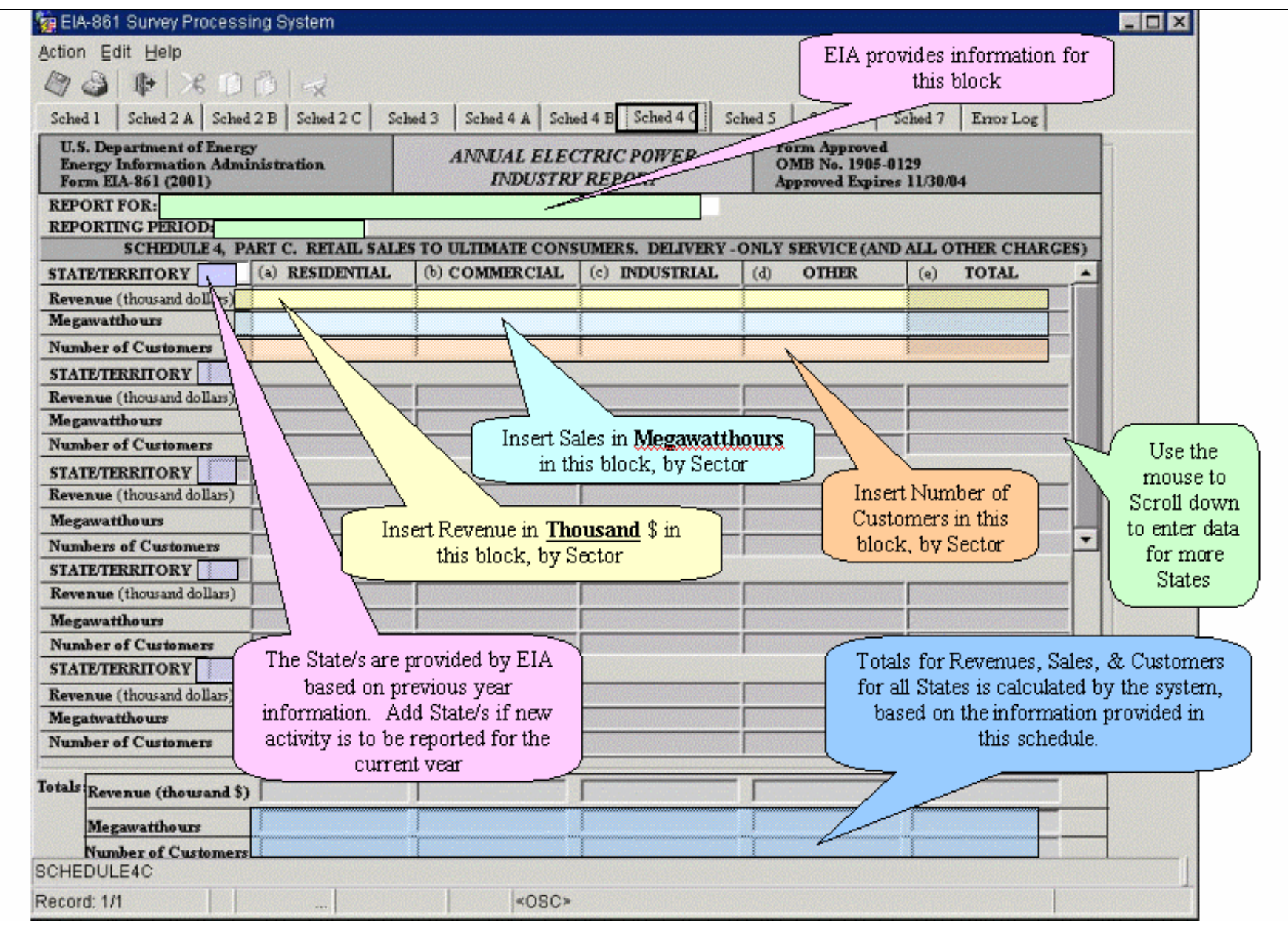

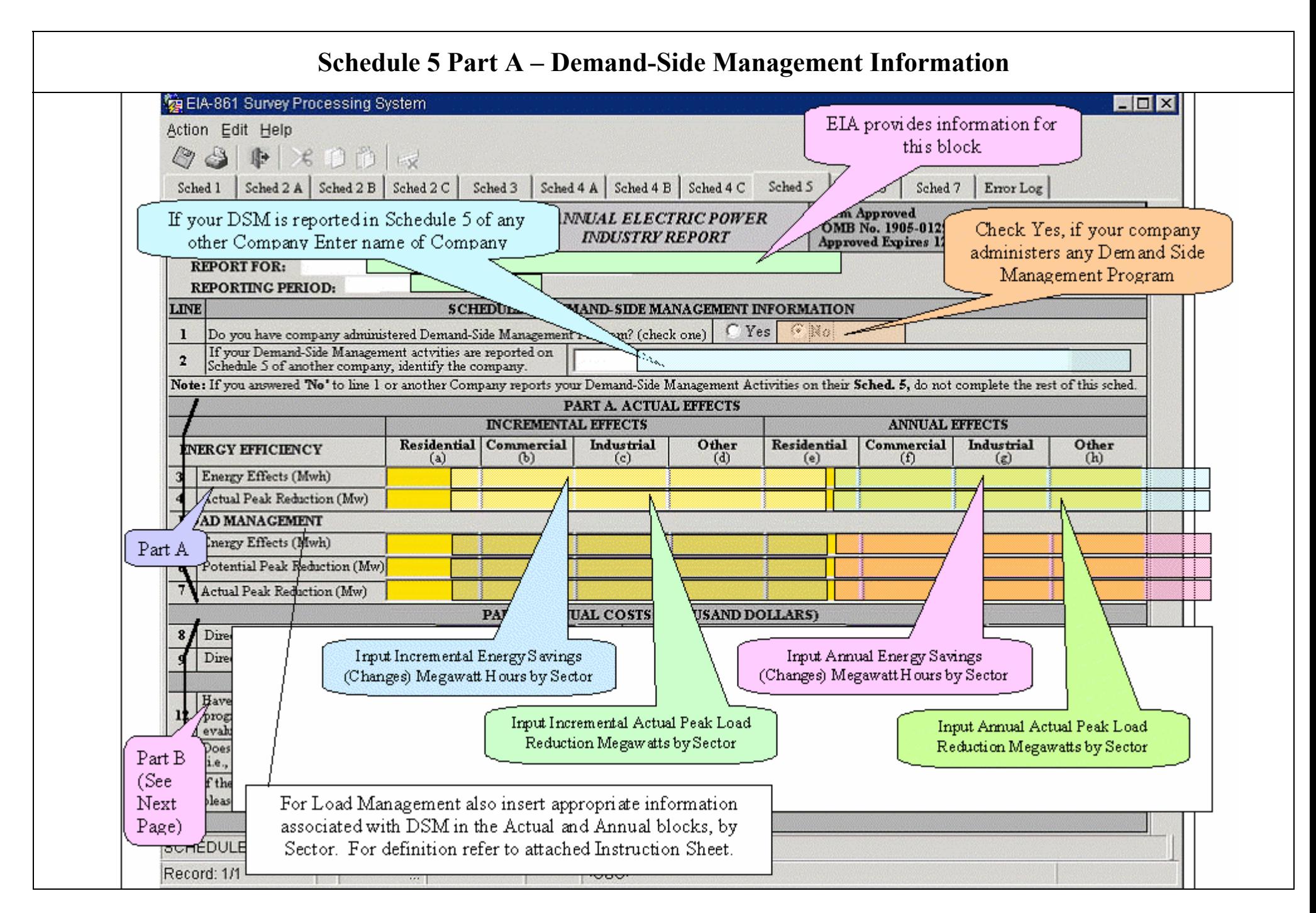

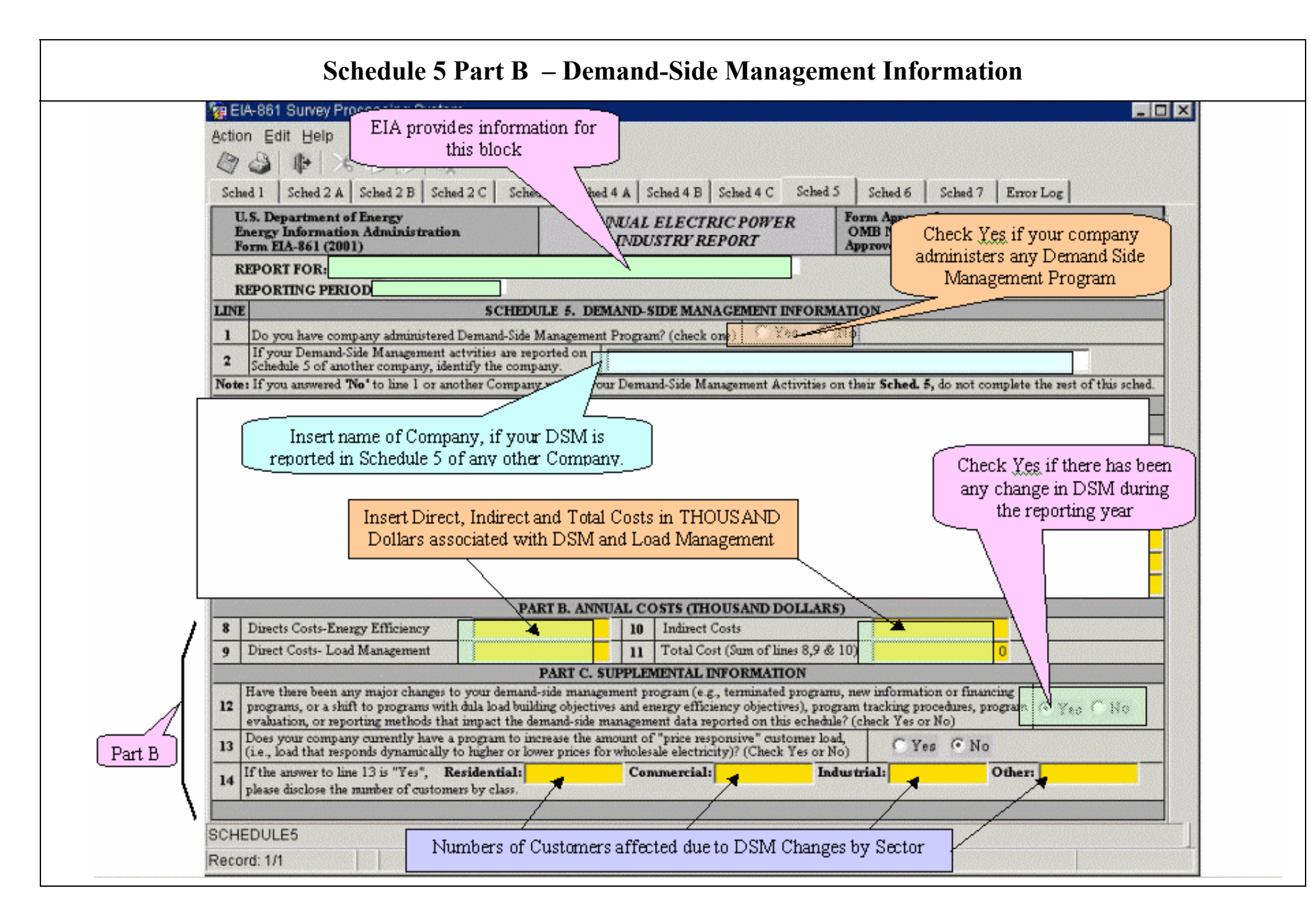

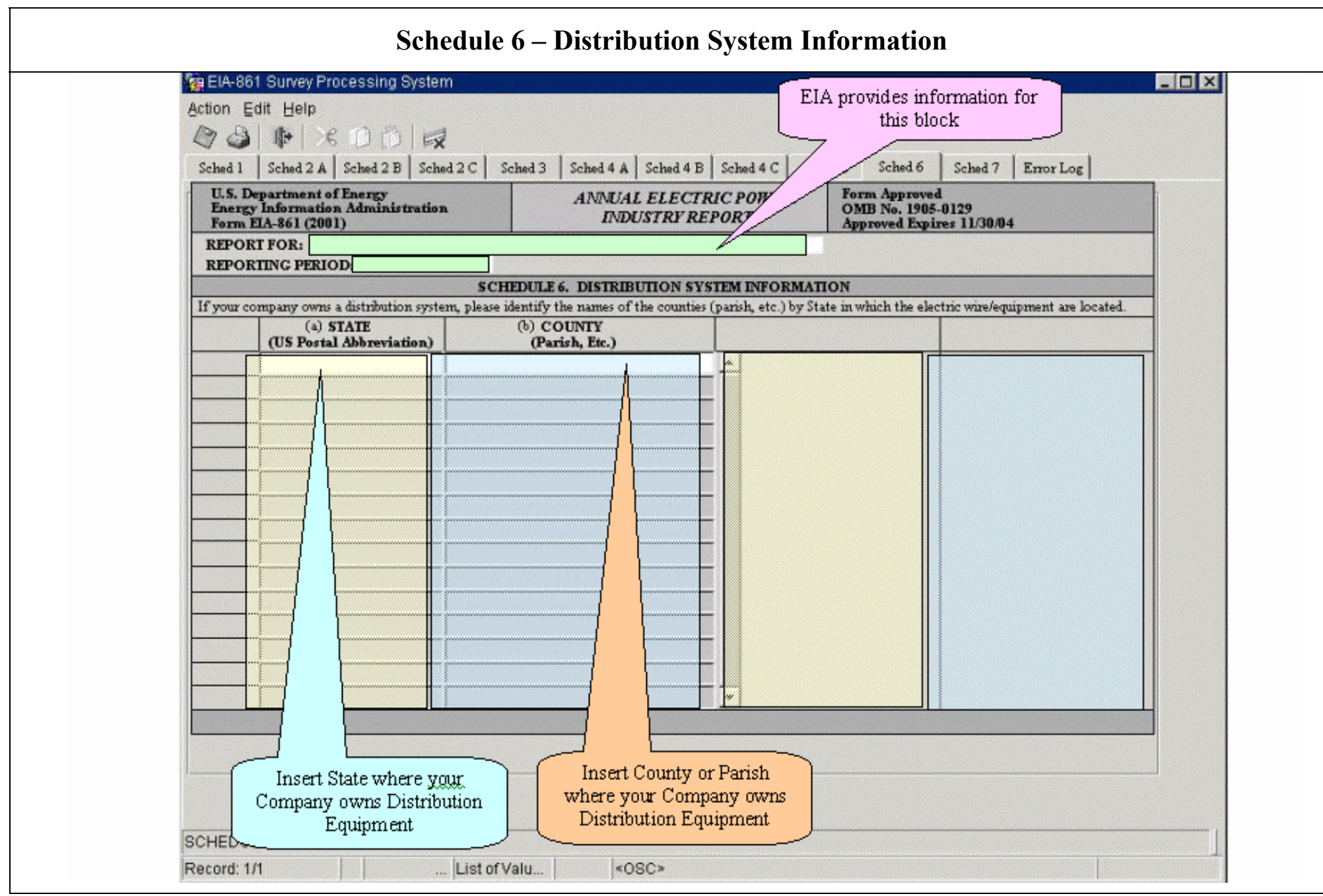

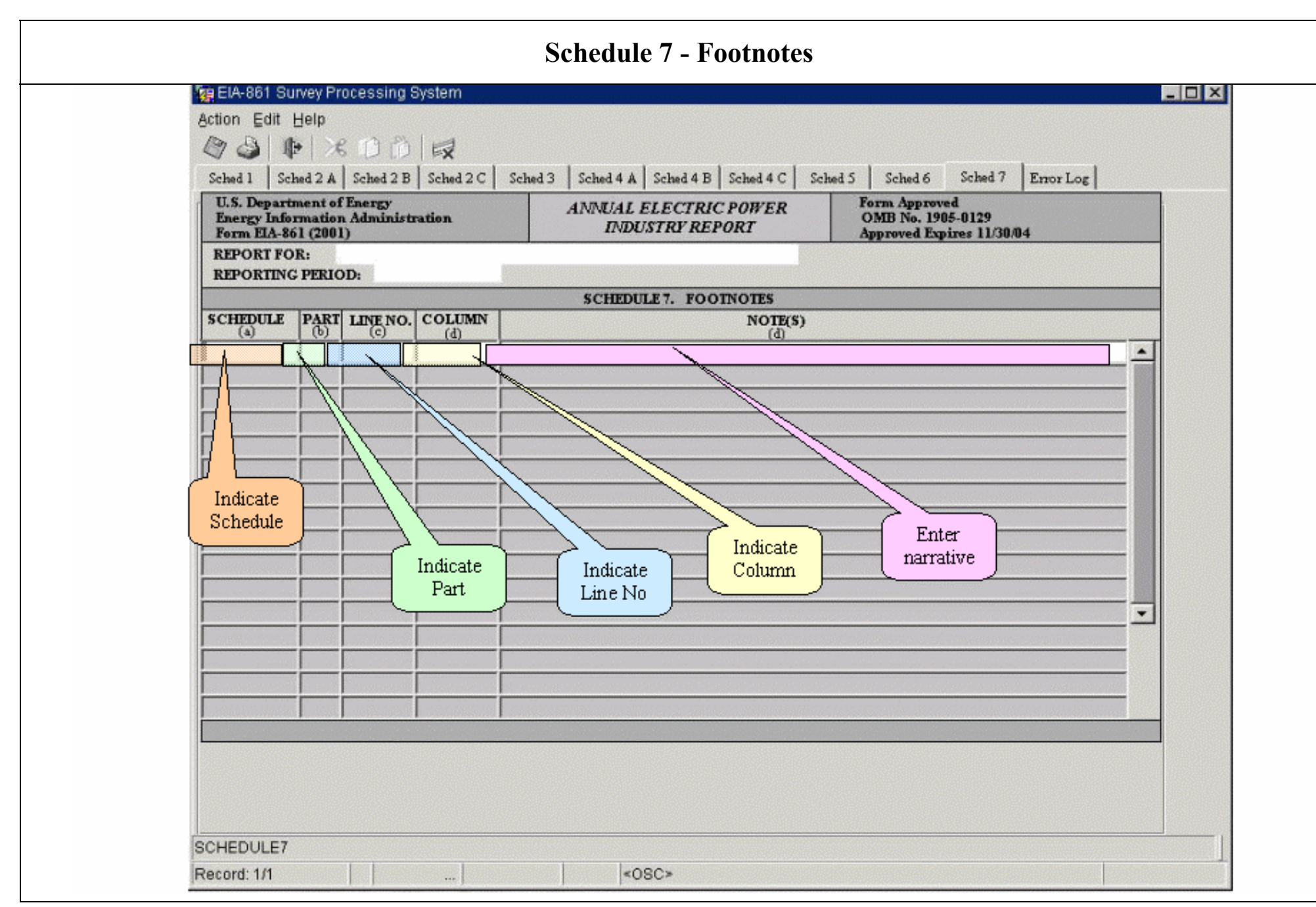

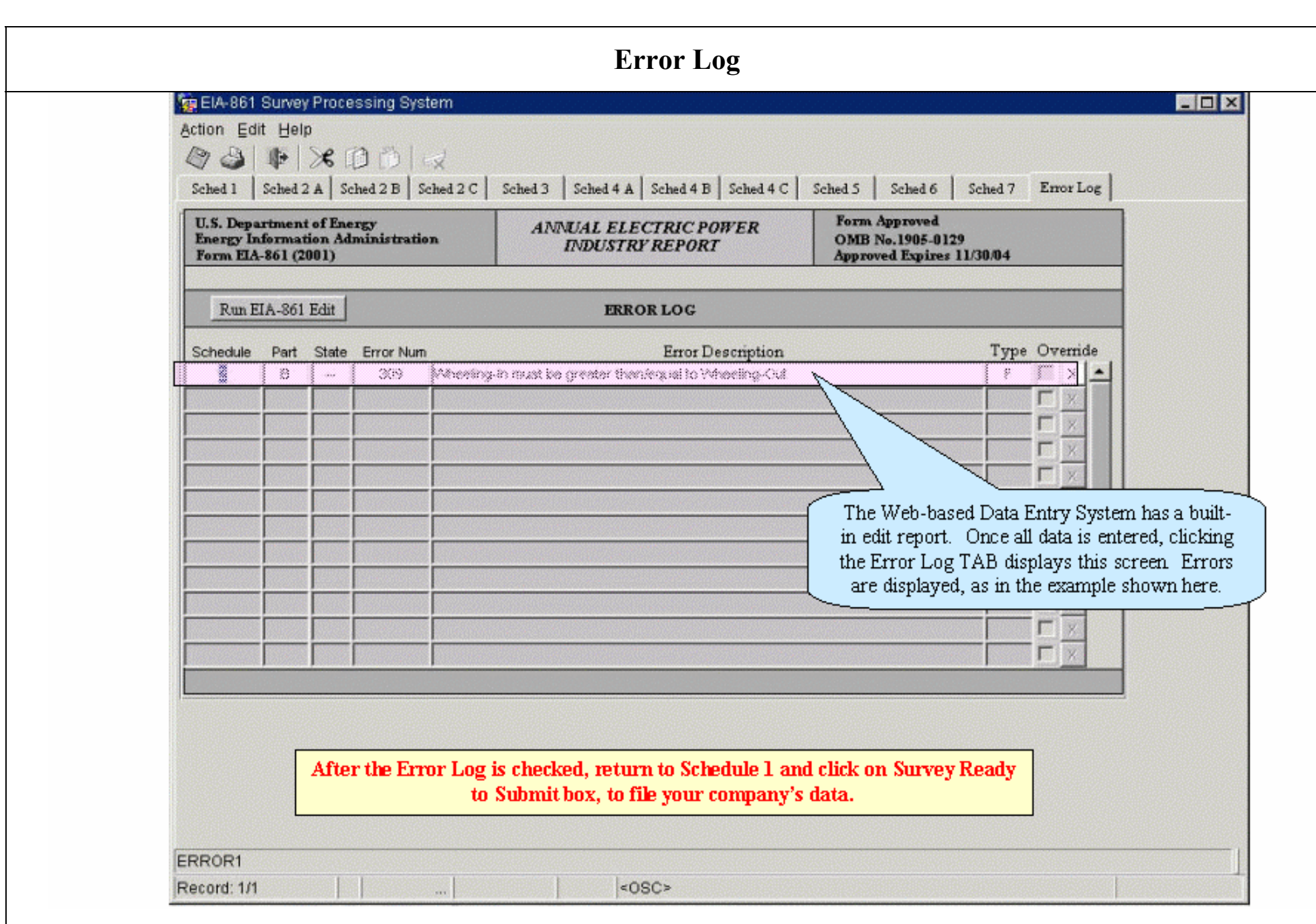